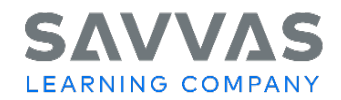

## Florida High School Social Studies US History Interactive, World History Interactive, Magruder's American Government Interactive, Economics Interactive Digital Path—Topic and Lesson Resources

## **Digital Path—Topic and Lesson Resources**

Not sure how to access the topic resources for Savvas High School Social Studies programs?

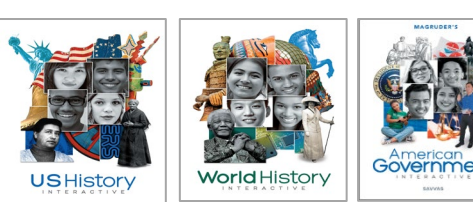

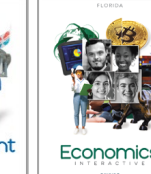

Follow the path to learn how!

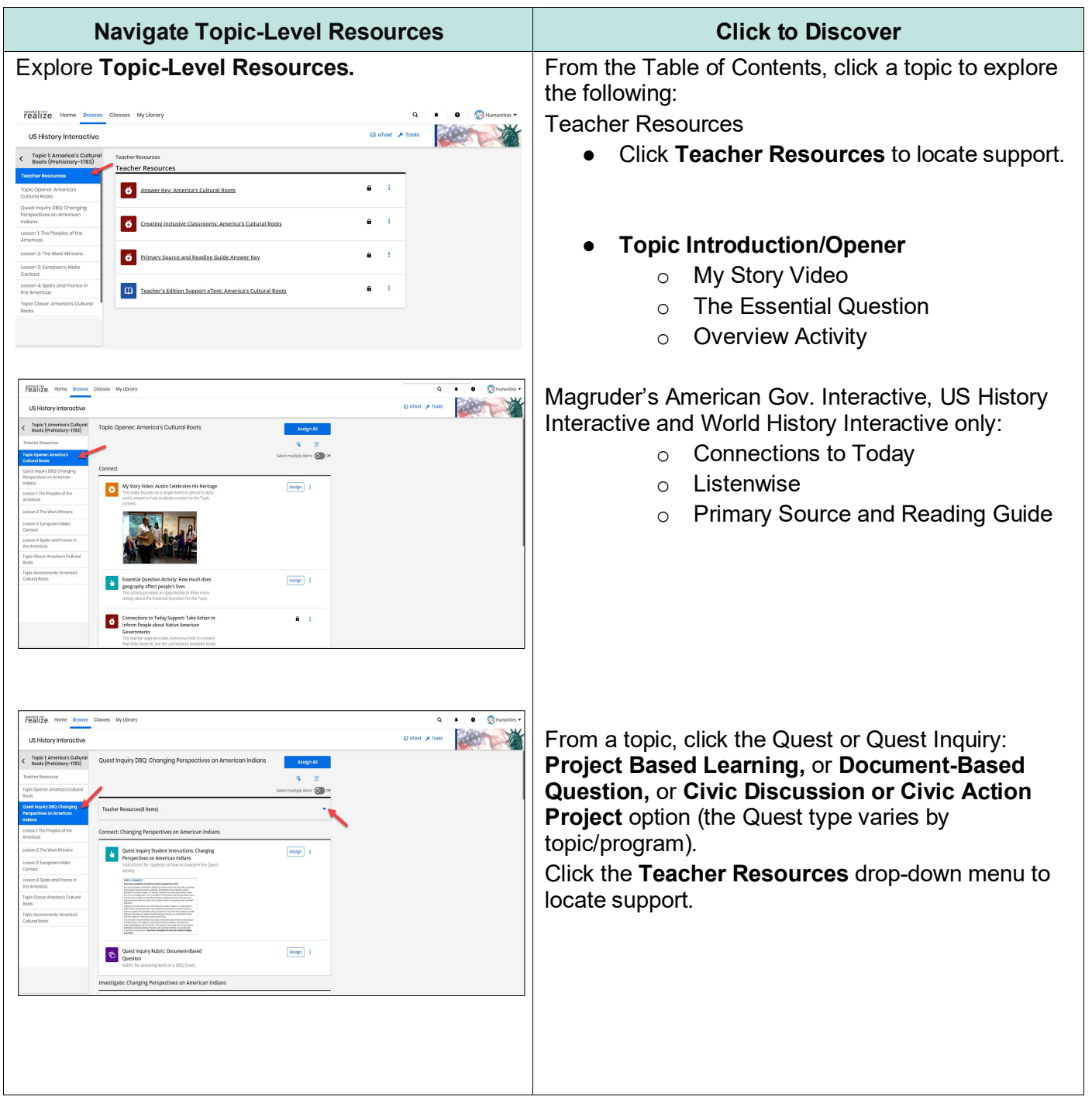

Copyright © 2024 Savvas Learning Company LLC All Rights Reserved. **Savvas™** and **Savvas Learning Company™** are the exclusive trademarks of Savvas Learning Company LLC in the US and in other countries.

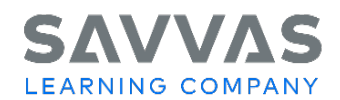

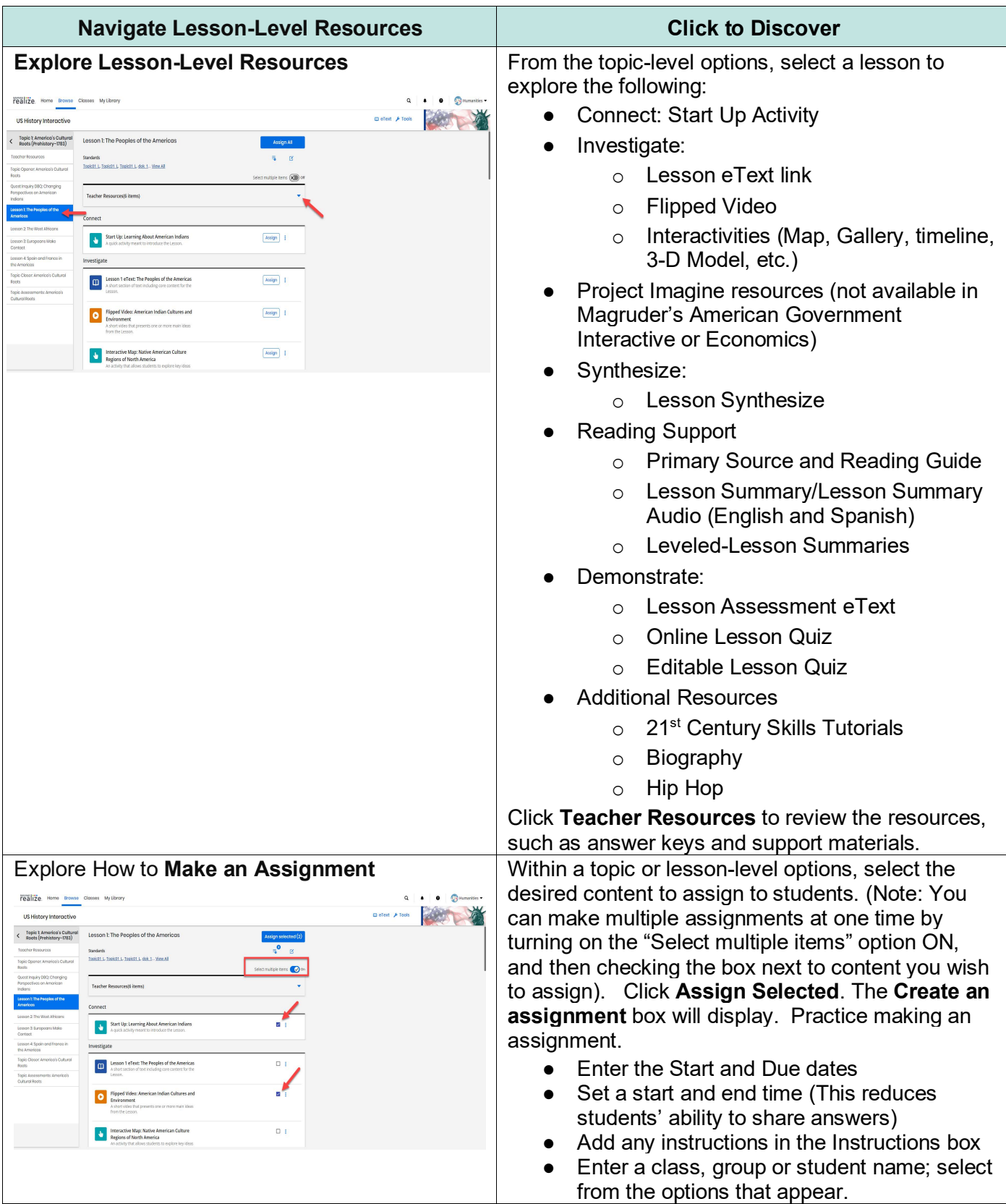

Copyright © 2024 Savvas Learning Company LLC All Rights Reserved. **Savvas™** and **Savvas Learning Company™** are the exclusive trademarks of Savvas Learning Company LLC in the US and in other countries. PAGE 2

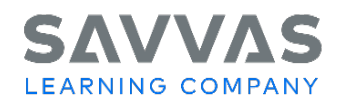

## Florida High School Social Studies US History Interactive, World History Interactive, Magruder's American Government Interactive, Economics Interactive Digital Path—Topic and Lesson Resources

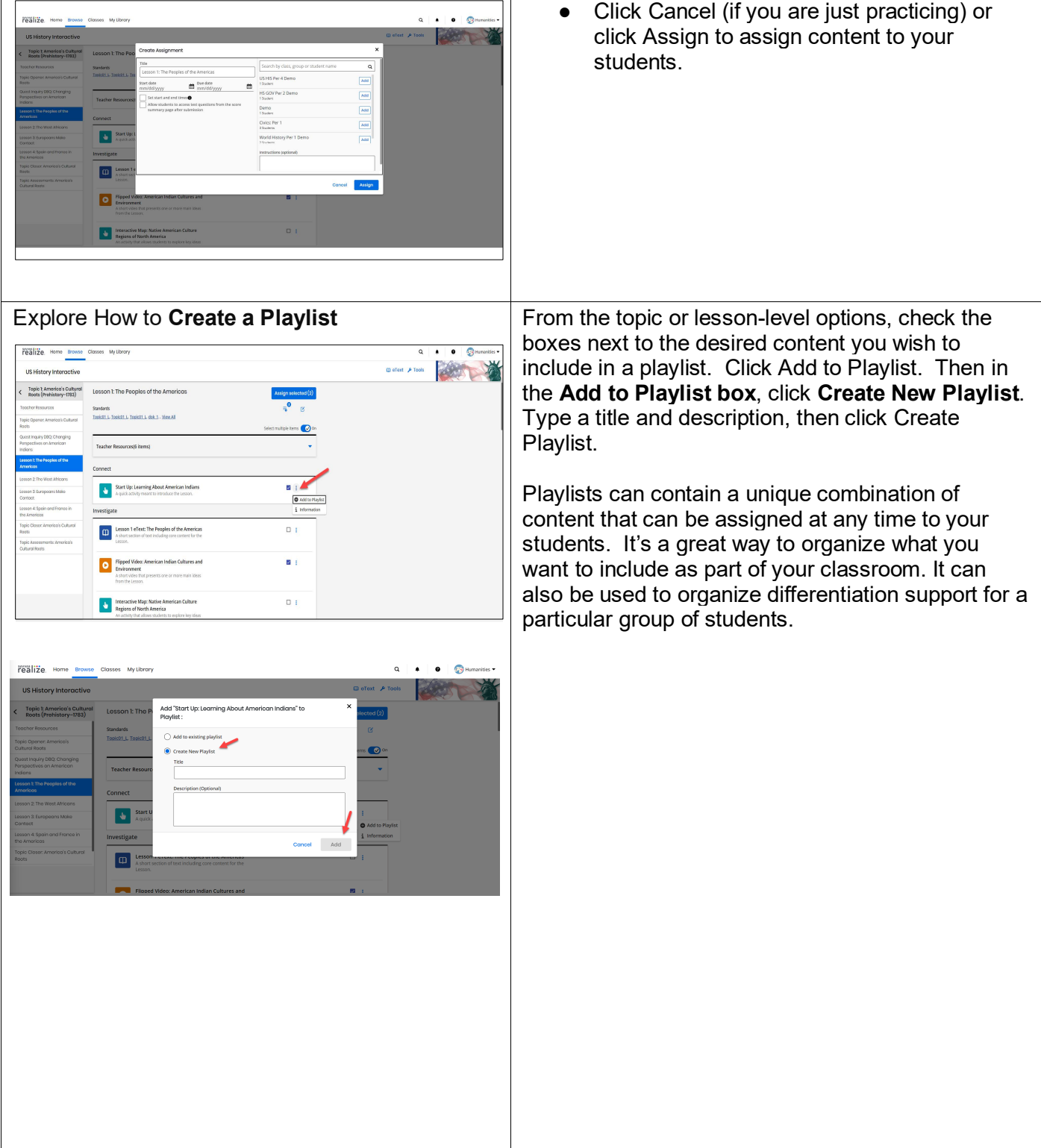

Copyright © 2024 Savvas Learning Company LLC All Rights Reserved. **Savvas™** and **Savvas Learning Company™** are the exclusive trademarks of Savvas Learning Company LLC in the US and in other countries. PAGE 3